## **Opdrachten Electrical Circuit Lab**

De opdrachten moet je namaken in de simulator. Daarvan moet je de antwoorden toevoegen aan je verslag een ook screenshots maken van wat je gemaakt hebt in de simulator.

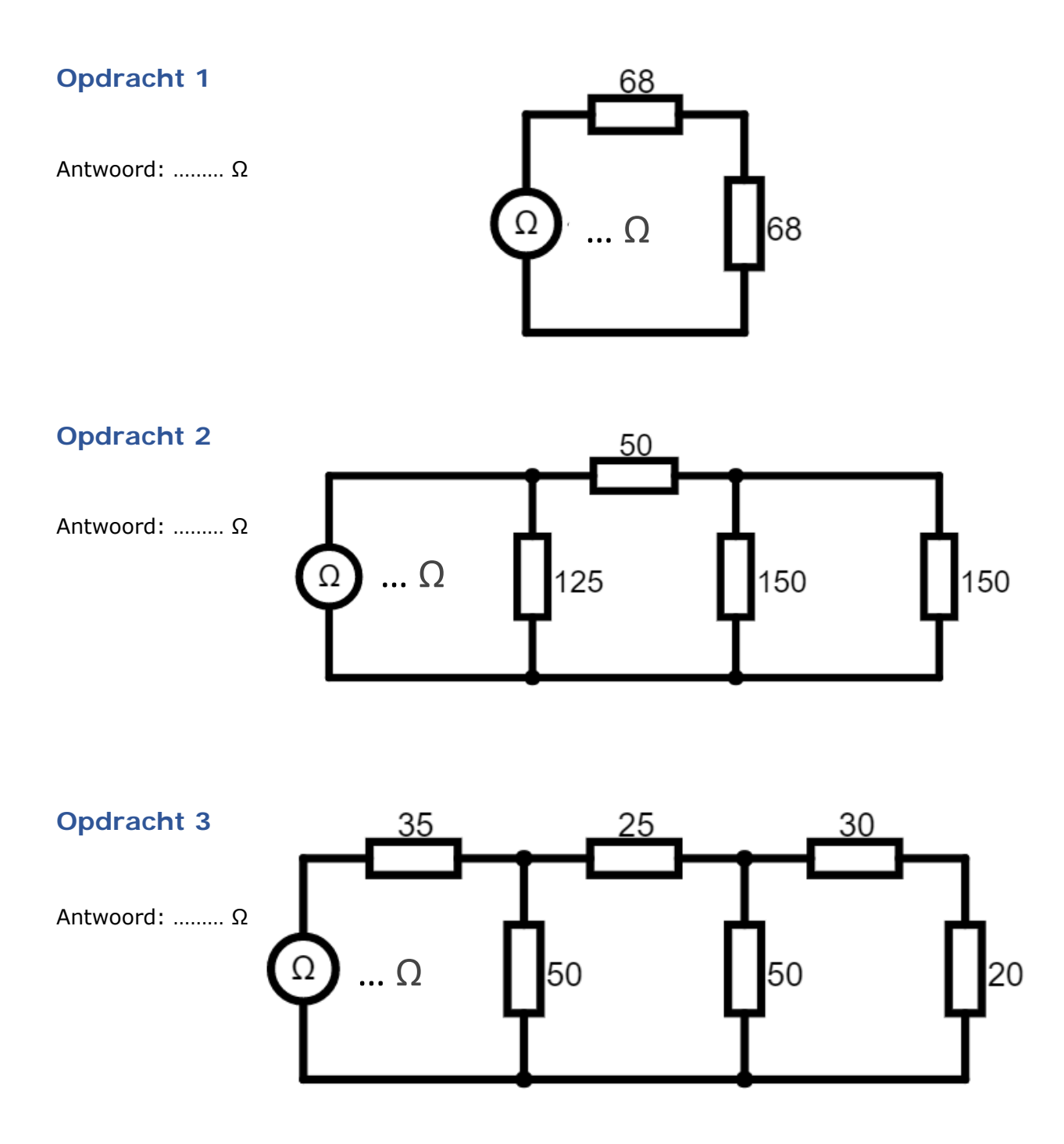